## 322 Compilers Assignment: spill-test Register allocation: spill testing

**Your job:** Design (at least) 15 test cases for the spill functions as a pair of files: input and expected output. Note that the following describes the spill function (so you can write tests for it), but the spill function itself is not due until next week. This is the signature for the spill function:

spill : (label nat nat i ...) var var  $\rightarrow$  (label nat nat i ...)

The spill function accepts an L2 function, the name of a variable to be spilled, and a prefix for the names of the spill variables. It returns a new program that spills the variable to the next location in the stack (based on the current number of spills listed in the function). You can assume that no variable in the program begins with the spill variable prefix. You must use that prefix for any variable you spill. The first instruction with an occurrence of variable to be spilled should use a new variable that begins with the prefix and is followed by the number 0, the second instruction with an occurrence of the variable to be spilled should have the same prefix followed by the number 1, etc.

The spill function should be wrapped up into a script that accepts a filename naming a file that contains the arguments in the file. The script should write its answers to stdout.

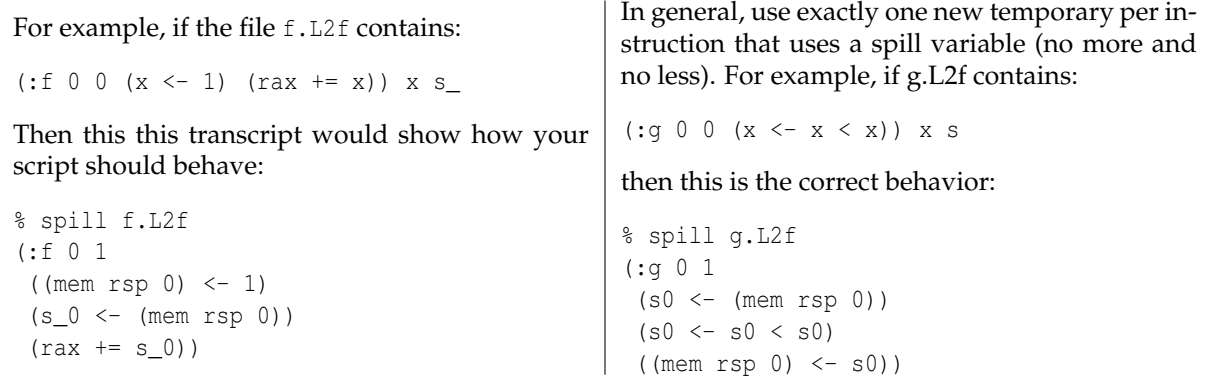

One special-case: when your spilling function is asked to spill x in the instruction  $(x \le -x)$ , just drop the instruction completely instead of adding in memory accesses. One warning: when you see an instruction (rax  $\langle x \rangle$  and you're being asked to spill x to (mem rsp 8), just generate (rax  $\langle x \rangle$  (mem rbp 8)), don't generate something like ( $s0 \leftarrow$  (mem rsp 8)) (rax  $\leftarrow s0$ ). Any instructions that do not mention the spill variable should be left alone. Note that there is no checking that the function is a part of a valid L2 program. It only has to conform to the grammar, not be free of errors at runtime (so there might be use of variables before initialization, for example).

Hand in your assignment by uploading it to the server at <http://penghu.eecs.northwestern.edu:8123/>. The uploaded file should be a gzipped tar file named name.spill-test.tar.gz. The name should be your family name in all lowercase letters unless you are pair programming, in which case it should be both family names in alphabetical order, separated by +. If your name has any non-alphabetic characters, remove them first. For example, if Conan O'Brien and Shawn Knowles-Carter were pair programming and handing in this assignment, they'd send in a tarfile named obrien+kowlescarter.spill-test.tar.gz.

The file must contain a single directory named spill-test containing the test cases.

The input files should use the suffix .L2f and the files with the correct answers should use the suffix .sres.